МИНИСТЕРСТВО НАУКИ И ВЫСШЕГО ОБРАЗОВАНИЯ РОССИЙСКОЙ ФЕДЕРАЦИИ Федеральное государственное автономное образовательное учреждение высшего образования «Казанский (Приволжский) федеральный университет» Общеобразовательная школа «Университетская» Елабужского института (филиала) КФУ

Принято решением Педагогического совета ОШ «Университетская» Елабужского института КФУ протокол № 1 от «01» сентября 2020 г.

**УТВЕРЖДАЮ** Директор. Елабужского института КФУ Е.Е. Мерзон Введено в действие распоряжением №3-КО<sub>ЮТ</sub> «01» сентября 2020 г.  $\frac{(\phi_{HJHAJ})}{(\phi_{HJHAJ})}$  $K\Phi Y$ 

#### ПОЛОЖЕНИЕ

о работе в электронном журнале общеобразовательной школы «Университетская» Елабужского института (филиала) федерального государственного автономного образовательного учреждения высшего образования «Казанский (Приволжский) Федеральный университет»

г. Елабуга

#### **1.Общие положения**

**1.1.** Настоящее Положение о порядке ведения электронного классного журнала разработано в соответствии с

- Федеральным законом от 29.12.2012 №273-Ф3 «Об образовании в Российской Федерации»

- Федеральным законом от 27.07.2006 №152-ФЗ «О персональных данных»

- Федеральным законом от 27.07.2006 №149-ФЗ «Об информации, информационных технологиях и о защите информации»

- Постановлением Правительства РФ от 01.11.2012 № 1119 «Об утверждении требований к защите персональных данных при их обработке в информационных системах персональных данных»

приказом Министерства образования и науки РТ от 16.12.201 1 № 6546/1 1 «Об использовании в общеобразовательных учреждениях Республики Татарстан электронных журналов»

письмом Министерства образования и науки РФ от 15.02.2012 № АП- 147/07 «О методических рекомендациях по внедрению систем ведения журналов успеваемости в электронном виде» и устанавливает порядок ведения электронного классного журнала в общеобразовательной школе «Университетская» Елабужского института (филиала) федерального государственного автономного образовательного учреждения высшего образования «Казанский (Приволжский) Федеральный университет» (далее - Школа).

## **2. Порядок ведения электронного классного журнала.**

**2.1.** Электронным классным журналом/электронным дневником называется информационный ресурс в республиканской информационной системе «Электронное образование в Республике Татарстан», расположенной в сети Интернет по адресу: [http://edu.tatar.ni](http://edu.tatar.ni/)

**2.2.** Электронный классный журнал является государственным нормативнофинансовым документом. Электронный классный журнал представляет собой электронную версию бумажного классного журнала.

**2.3.** Ведение электронного классного журнала является обязательным для каждого учителя и классного руководителя. Электронный дневник формируется автоматически.

**2.4.** Поддержание информации, хранящейся в базе данных электронного классного журнала в актуальном состоянии, является обязательным.

**2.5.** Пользователями электронного классного журнала являются: администрация школы, учителя, классные руководители, учащиеся и их родители (законные представители).

**2.6.** Электронный классный журнал используется для решения следующих задач:

- автоматизация учета и контроля процесса успеваемости и посещаемости учащихся;

- хранение данных об успеваемости и посещаемости учащихся;

- фиксирование и регламентация этапов и уровня фактического усвоения учебных программ;

- вывод информации, хранящейся в базе данных, на бумажный носитель для оформления в виде документа в соответствии с установленными требованиями;

- оперативный доступ пользователей к оценкам за весь период ведения электронного классного журнала, по всем предметам, в любое время, независимо от местоположения пользователей;

- повышение объективности выставления промежуточных и итоговых оценок учащимся.

- автоматизация создания периодических отчетов учителей и администрации.

- прогнозирование успеваемости отдельных учащихся и класса по тому или иному предмету или в целом;

- информирование родителей (законных представителей) и учащихся через интернет об успеваемости, посещаемости, домашних заданиях и прохождении программ по различным предметам.

- предоставление возможности прямого общения между учителями, администрацией школы, родителями (законными представителями) и учащимися вне зависимости от их местоположения.

## **3. Правила и порядок работы с электронным журналом**

**3.1.** Электронный классный журнал доступен только зарегистрированным пользователям.

**3.2.** Администрация Школы (директор и его заместители) осуществляет контроль за правильностью, своевременностью и полнотой ведения электронного классного журнала, имеет доступ к просмотру и распечатке страниц электронного классного журнала.

**3.3.** Пользователи получают реквизиты доступа (индивидуальные логин и пароль) к электронному журналу в следующем порядке:

- учителя, классные руководители, администрация получают реквизиты доступа у администратора электронного журнала;

- родители и учащиеся получают реквизиты доступа у классного руководителя.

**3.4.** Работа с электронным журналом доступна учителям при полном формировании администрацией Школы раздела «Моя школа». С этой целью, в срок до 1 сентября текущего учебного года должны быть заполнены следующие разделы:

- учебный год (указать учебный год),
- типы и границы учебных периодов,
- профили звонков,
- учебные планы,
- кабинеты,

-

- предметы,
- сотрудники,
- классы.

**3.5.** Личный кабинет - это виртуальное пространство пользователя в информационной системе «Электронное образование в Республике Татарстан» (далее - система), где пользователь размещает информацию о себе и где отображается его функционал и действия в системе (далее - личный кабинет).

**3.6.** Переход на страницы электронного классного журнала осуществляется из личного кабинета учителя. Учителю доступны страницы журналов тех классов, в которых он преподает свой предмет. Список класса, даты проведения уроков в электронном классном журнале формируется автоматически при заполнении раздела «Моя школа».

**3.7.** Классный руководитель имеет возможность просматривать электронный классный журнал своего класса и видеть оценки всех учащихся данного класса по всем предметам без права редактирования.

**3.8.** Учитель-предметник, открыв свою предметную страницу в том или ином классе, выставляет оценки учащимся в электронный классный журнал, а также обязательно отмечает посещаемость учащихся. В контекстном меню, открываемом при нажатии кнопки указательного устройства ввода на предметной странице учителя, можно выбрать:

- оценку от 2 до 5 баллов;

- отметку об отсутствии на уроке («н» - не был, или «б» - не был по причине болезни);

- «сообщение родителям», где в случае необходимости в открывшемся окне можно

набрать и отправить сообщение родителям (законным представителям) учащегося.

**3.9.** Учителем-предметником заполняются темы уроков. Количество часов по каждой теме должно соответствовать тематическому планированию в рабочей программе по учебному предмету. При проведении сдвоенных уроков запись темы делается для каждого урока.

**3.10.** Все записи по всем учебным предметам должны вестись на языке преподаваемого предмета, кроме иностранного языка, где записи ведутся на русском языке, с обязательным указанием не только тем уроков, но и тем практических, лабораторных, контрольных работ, проектов. Например, пр.р. № 5 «Размещение топливных баз», к.д. № 2 «Сложное предложение», л.р. № 1 «Определение доброкачественности пищи» и т.п.

**3.11.** На занятиях по английскому языку, родному языку и литературе, информатике, технологии может происходить деление на подгруппы.

**3.12.** Учителем-предметником заполняются темы уроков день в день. Виды работ на уроке (задания, за которые ученик на уроке может получить оценку) выбираются из контекстного меню: домашняя работа; ответ на уроке; контрольная работа; срез знаний; лабораторная работа; самостоятельная работа; проект; реферат; практическая работа; диктант; сочинение; изложение; зачет; тестирование; работа над ошибками. В графе «Домашнее задание» записывается содержание домашнего задания и характер его выполнения, страницы, номера задач и упражнений, практические работы.

**3.13.** Заместители директора по УР осуществляют периодический контроль над ведением электронного журнала в курируемых ими параллелях.

**3.14.** Родителям учащихся доступна для просмотра информация об успеваемости, посещаемости и расписании только своего ребѐнка.

**3.15.** В 1-х классах оценки и домашнее задание в электронный журнал по учебным предметам не ставятся. Ведется учет присутствия, отсутствия, движение учащихся, запись тем уроков, осуществляется общение учителя с родителями.

**3.16.** Средняя оценка за период (четверть, полугодие) формируется автоматически. Оценку за период выставляет учитель-предметник, выбирая из контекстного меню, с учетом того, что оценка «5» ставится, если средняя оценка 4,50 и выше, оценка «4» ставится, если средняя оценка 3,50 и выше, оценка «3» ставится, если средняя оценка 2,50 и выше, если средняя оценка ниже 2,50 учащийся не аттестуется по неуспеваемости, в журнале ставится соответствующая отметка «н/а». Если средняя оценка 4,50, 3,50, 2,50 то средняя оценка за период выставляется с учетом оценок за контрольные работы.

**3.17.** Во вкладке «Итоговая ведомость» автоматически формируется и отображается средняя оценка за учебный период (четверть, полугодие).

Итоговую оценку (отметку) за период выставляет учитель-предметник, выбирая из контекстного меню. В контекстном меню, открываемом при нажатии кнопки указательного устройства ввода во вкладке «Итоговая ведомость», можно выбрать:

- оценку от 2 до 5 баллов;

- отметку «н/а (не аттестован по болезни).

**3.18.** В случае сдачи экзамена при завершении изучения конкретного предмета оценка за экзамен выставляется в столбец, следующий непосредственно за столбцом годовой оценки в разделе «Итоговая ведомость».

**3.19.** Итоговые оценки по предметам, завершающимся сдачей экзамена, выставляются в столбец, следующий непосредственно за столбцом оценки за экзамен в разделе «Итоговая ведомость».

**3.20.** Все записи в электронном журнале должны вестись четко и своевременно, в день проведения урока.

**3.21.** Категорически запрещается допускать учащихся к работе с классным журналом.

**3.22.** Внесенное учителем в электронный журнал расписание уроков на выбранный день, домашнее задание, комментарий, сообщения родителям, оценки по

предметам автоматически отображаются в электронном дневнике учащегося.

**3.23.** Родители (законные представители) учащегося могут просмотреть дневник своего ребенка из своего личного кабинета, а также могут подписаться на бесплатную мобильную услугу - sms-рассылку оценок. Необходимым условием получения мобильной услуги родителем является формирование подраздела sms - сообщение в личном кабинете родителя.

**3.24.** Исправление ошибочно выставленных оценок в электронном классном журнале производится в исключительных случаях. Доступ к исправлению оценки обеспечивает директор Школы по обращению учителя.

**3.25.** Внесение информации о занятии и об отсутствующих должны производиться по факту в день проведения.

**3.26.** Внесение в журнал информации о домашнем задании должно производиться в день проведения занятия.

**3.27.** Оценки за урок должны быть выставлены во время проведения урока или до 24.00 часов текущего дня.

**3.28.** Оценки за письменную, творческую, проектную работу должны быть выставлены в течение одной недели со дня ее проведения.

**3.29.** Сводная ведомость учета формируется автоматически по окончании учебного периода.

**3.30.** Для использования данных из электронной формы в качестве документов они выводятся на печать и заверяются в установленном порядке. Архивное хранение учетных данных на бумажных носителях должно осуществляться в соответствии с действующим Административным регламентом Рособрнадзора, утвержденным приказом Минобрнауки России от 21.01.2009 года, № 9.

# **4. Функциональные обязанности специалистов Школы по заполнению электронного журнала**

### **4.1. Администратор электронного журнала**

4.1.1. Обеспечивает право доступа различным категориям пользователей на уровне Школы;

4.1.2. Обеспечивает функционирование системы в Школе;

4.1.3. Организует ведение электронного журнала в Школе в соответствии с информацией, полученной от заместителя директора по УР, вводит в систему перечень классов, сведения о классных руководителях, список учителей для каждого класса, режим работы гимназии в текущем учебном году, расписание;

4.1.4. Ведѐт мониторинг использования системы администрацией, классными руководителями, учителями.

4.1.5. Вводит новых пользователей в систему;

4.1.6. Консультирует пользователей электронного журнала основным приемам работы с программным комплексом.

4.1.7. Предоставляет реквизиты доступа к электронному журналу администрации Школы, учителям, классным руководителям (для учеников и их родителей).

4.1.8. Осуществляет связь со службой технической поддержки разработчика электронного журнала.

# **4.2. Директор**

4.2.1. Разрабатывает и утверждает нормативную и иную документацию Школы по ведению электронного журнала.

4.2.2. Назначает сотрудников школы на исполнение обязанностей в соответствии с данным положением.

4.2.3. Создает все необходимые условия для внедрения и обеспечения работы электронного

журнала в учебно-воспитательном процессе и процессе управления Гимназией.

4.2.4. Осуществляет контроль за ведением электронного журнала.

# **4.3. Классный руководитель**

4.3.1. Ежедневно контролирует посещаемость учащихся через сведения о пропущенных уроках в системе.

4.3.2. Контролирует выставление педагогами-предметниками оценок учащимся класса.

4.3.3. В начале каждого учебного года, совместно с учителями - предметниками проводит разделение класса на подгруппы.

4.3.4. Систематически информирует родителей о развитии учащегося, его достижениях.

4.3.5. Для родителей (законных представителей), которые заявили о невозможности или нежелании использовать доступ к электронным формам представления информации, обеспечивает информирование о результатах обучения не реже, чем один раз в неделю с использованием распечатки результатов.

4.3.6. Сообщает администратору электронного журнала о необходимости ввода данных ученика в систему (по прибытии нового ученика) или удалении (после его выбытия).

4.3.7. Выверяет правильность анкетных данных об учениках и их родителях. Регулярно, не реже одного раза в месяц, проверяет изменение фактических данных и при наличии таких изменений вносит соответствующие поправки.

4.3.8. Еженедельно в разделе «Посещаемость» электронного журнала выверяет правильность сведений о пропущенных уроках обучающимися, и при необходимости корректирует их с учителями-предметниками.

4.3.9. Предоставляет реквизиты доступа родителям и обучающимся Школы к электронному журналу и осуществляет их контроль доступа.

4.3.10. При своевременном, полном и качественном заполнении электронного журнала классный руководитель формирует отчеты по работе в электронном виде:

- отчет о посещаемости класса по четвертям;

- итоги успеваемости класса за учебный период;

- сводная ведомость учета успеваемости обучающихся класса за год;

сводная ведомость учета посещаемости за год.

4.3.11. В целях хранения информации электронного журнала на бумажных носителях по окончании учебного года (для 1-8, 10 классов не позднее 1 июня, для 9, 11 классов не позднее 30 июня), выводит на печать электронную версию итоговых и сводных ведомостей электронного журнала, прошивает, скрепляет и подтверждает подписью руководителя и печатью учреждения. Для 1 классов выводятся только сводные ведомости электронного журнала, прошиваются, скрепляются и подтверждаются подписью руководителя и печатью учреждения.

4.3.12. Бумажные версии электронного журнала отчетного периода передает заместителю директора по УР.

4.3.13. Оповещает родителей неуспевающих учащихся и учащихся, пропускающих занятия по неуважительной причине.

4.3.14. Получает своевременную консультацию у администратора электронного журнала по вопросам работы с электронным журналом.

4.3.15. Предоставляет списки класса администратору электронного журнала не позднее 1 сентября текущего года.

4.3.16. Категорически запрещается допускать учащихся к работе с электронным журналом под логином и паролем классного руководителя.

# **4.4. Учитель-предметник**

4.4.1. Заполняет электронный журнал в день проведения урока, отсрочено - до 24.00 часов

каждого дня.

4.4.2. Систематически проверяет и оценивает знания учащихся, отмечает посещаемость.

4.4.3. В случае болезни основного учителя заменяющий его учитель заполняет электронный журнал в установленном порядке.

4.4.4. Оповещает классных руководителей и родителей неуспевающих учащихся и учащихся, пропускающих занятия.

4.4.5. Ежедневно заполняет данные по домашним заданиям.

4.4.6. Выставляет итоговые отметки обучающихся за четверть, полугодие, год, экзамен и итоговые, не позднее сроков, оговоренных приказом по Школе, по завершении учебного периода.

4.4.7. В начале каждого учебного года, совместно с классным руководителем проводит разделение класса на подгруппы. Записи ведутся индивидуально каждым учителем, ведущим группу. Перевод обучающихся из группы в группу согласуется с директором Школы, может быть произведен администратором электронного журнала только по окончанию учебного периода.

4.4.87. Категорически запрещается допускать учащихся к работе с электронным журналом под логином и паролем учителя.

## **4.5. Секретарь школы**

4.5.1. Предоставляет список учителей администратору электронного журнала не позднее 2 сентября текущего года.

## **4.6. Заместитель директора по УР**

4.6.1. Совместно с другими административными сотрудниками разрабатывает нормативную базу учебного процесса для ведения электронного журнала для размещения на сайте Школы.

4.6.2. Формирует расписание занятий по классам, учителям и кабинетам в начале учебного года. При необходимости проводит корректировку расписания. Обеспечивает данными администратора электронного журнала.

4.6.3. Анализирует данные по результативности учебного процесса, корректирует его.

4.6.4. Осуществляет периодический контроль за работой сотрудников по ведению электронного журнала:

- активность учителей в работе с электронным журналом;

- наполняемость текущих оценок;
- учет пройденного материала;
- запись домашнего задания.

4.6.5.Бумажные версии электронного журнала, полученные от классных руководителей, передает в архив Школы.

### **5. Контроль и хранение**

5.1. Директор Школы, заместитель директора по учебной работе, администратор электронного журнала обеспечивают бесперебойное функционирование электронного журнала, при необходимости решая вопросы с ЦИТ РТ.

5.2. В конце каждой четверти уделяется внимание объективности выставленных текущих и итоговых оценок, наличию контрольных и текущих проверочных работ.

5.3. Контроль за ведением электронного классного журнала осуществляется директором и заместителями директора по учебной работе приказом директора Школы.

5.4. В конце каждой учебной четверти или полугодия электронный классный журнал проверяется особенно тщательно. Уделяется внимание фактическому выполнению программы (соответствие учебному плану и тематическому планированию); объективности выставленных текущих и итоговых оценок; наличию контрольных и текущих проверочных работ.

5.5. Результаты проверки электронного журнала заместителем директора Школы доводятся до сведения учителей и классных руководителей.

5.6. В случае необходимости использования данных электронного журнала из электронной формы в качестве печатного документа информация выводится на печать и заверяется в установленном порядке.

5.7. Сводная ведомость итоговой успеваемости класса за учебный год выводится из системы учета на печать, заверяется в установленном порядке и передаѐтся в архив.

5.8. Школа обеспечивает хранение:

5.8.1.журналов успеваемости обучающихся на бумажных носителях - 25 лет. В целях хранения на бумажных носителях - по окончании учебного года (для 1-8, 10 классов не позднее 1 июня, для 9, 11 классов не позднее 30 июня), выводится на печать электронная версия итоговых и сводных ведомостей электронного журнала, прошивается и скрепляется подписью руководителя и печатью учреждения. Для 1 классов выводятся только сводные ведомости электронного журнала, прошиваются, скрепляются и подтверждаются подписью руководителя и печатью учреждения.

5.9. Отчет по активности пользователей при работе с электронным журналом создается один раз в месяц.

5.10. Отчеты по успеваемости и качеству обучения создаются по окончании каждой четверти, в конце года.

## **6. Права и ответственность пользователей**

6.1. Все пользователи имеют право на своевременные консультации по вопросам работы с электронным журналом.

6.2. Пользователи имеют право доступа к электронному журналу ежедневно и круглосуточно.

6.3. Учителя-предметники и классные руководители имеют право заполнять электронный журнал на уроке или в специально отведенных местах (кабинеты).

6.4. Учителя несут ответственность за ежедневное и достоверное заполнение оценок и отметок о посещаемости обучающихся.

6.5. Классные руководители несут ответственность за актуальность списков классов и информации об обучающихся и их родителях.

Учащийся имеет право:

- просматривать свою успеваемость;

- просматривать домашние задания.

Учащийся обязан:

- оповещать учителя об ошибочно выставленной оценке.

Родители (законные представители) имеют право:

- просматривать успеваемость ребенка в электронном дневнике;

- пользоваться мобильной услугой - sms-рассылкой оценок ребенка на свой личный мобильный телефон.

6.6. Все пользователи несут ответственность за сохранность своих реквизитов доступа.

## **7. Ограничения для участников образовательного процесса при работе с электронным классным журналом**

7.1. Доступ участников образовательных отношений к информационной системе «Электронное образование в Республике Татарстан» устанавливается по персональному логину и паролю.

7.2. Участникам образовательных отношений запрещается передавать персональные логины и пароли для входа в информационную систему «Электронное образование в Республике Татарстан» другим лицам.

### **8. Заключительные положения**

8.1. Настоящее Положение вступает в силу с момента его утверждения директором Школы и действует в представленной редакции до его отмены, либо внесения в него изменений.

8.2. Внесение изменений и дополнений в настоящее Положение осуществляется путем подготовки проекта Положения в новой редакции и утверждения директором Школы в установленном порядке.

8.3. Вопросы, не урегулированные настоящим Положением, подлежат урегулированию в соответствии с действующим законодательством РФ, Положением о Школе и иными локальными нормативными актами.

8.4. Настоящее Положение подлежит размещению на странице Школы официального сайта Елабужского института КФУ.

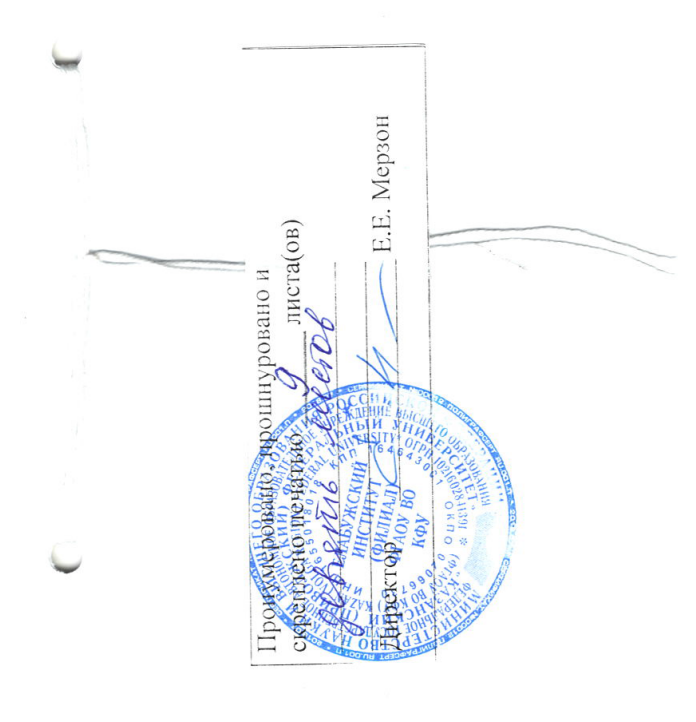